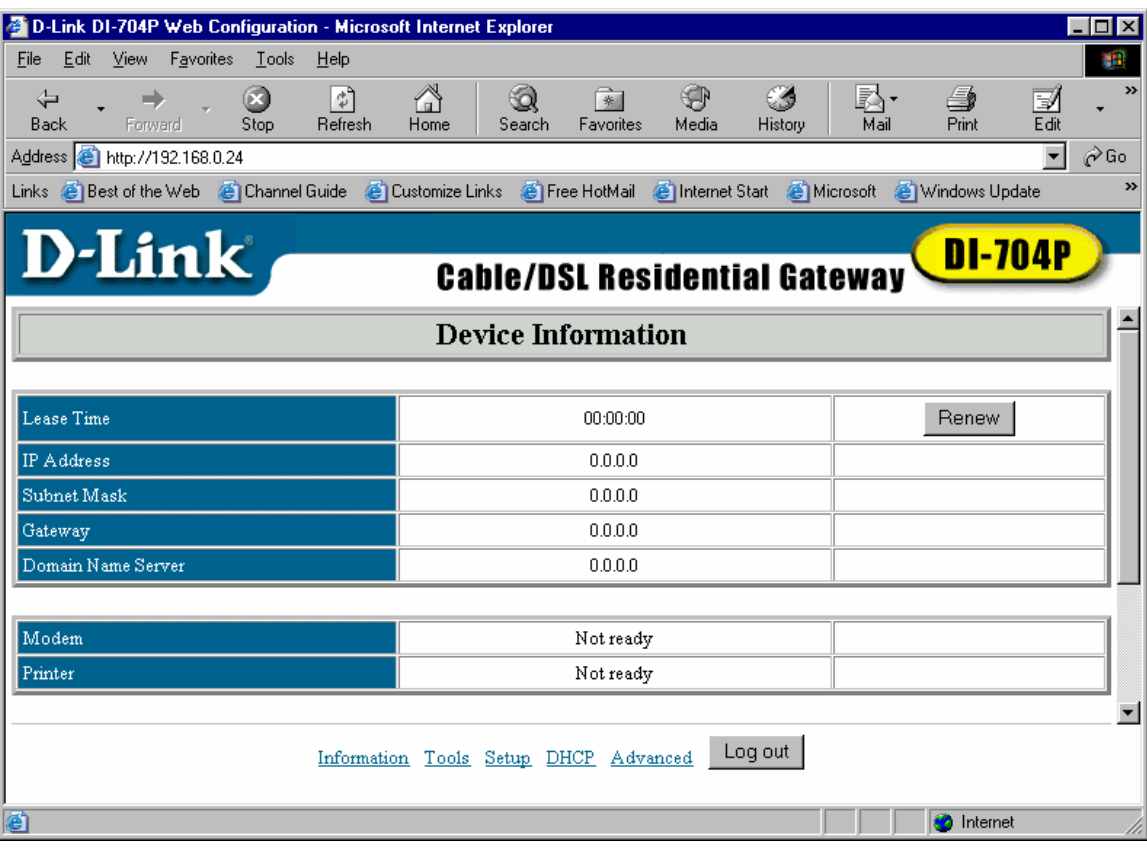

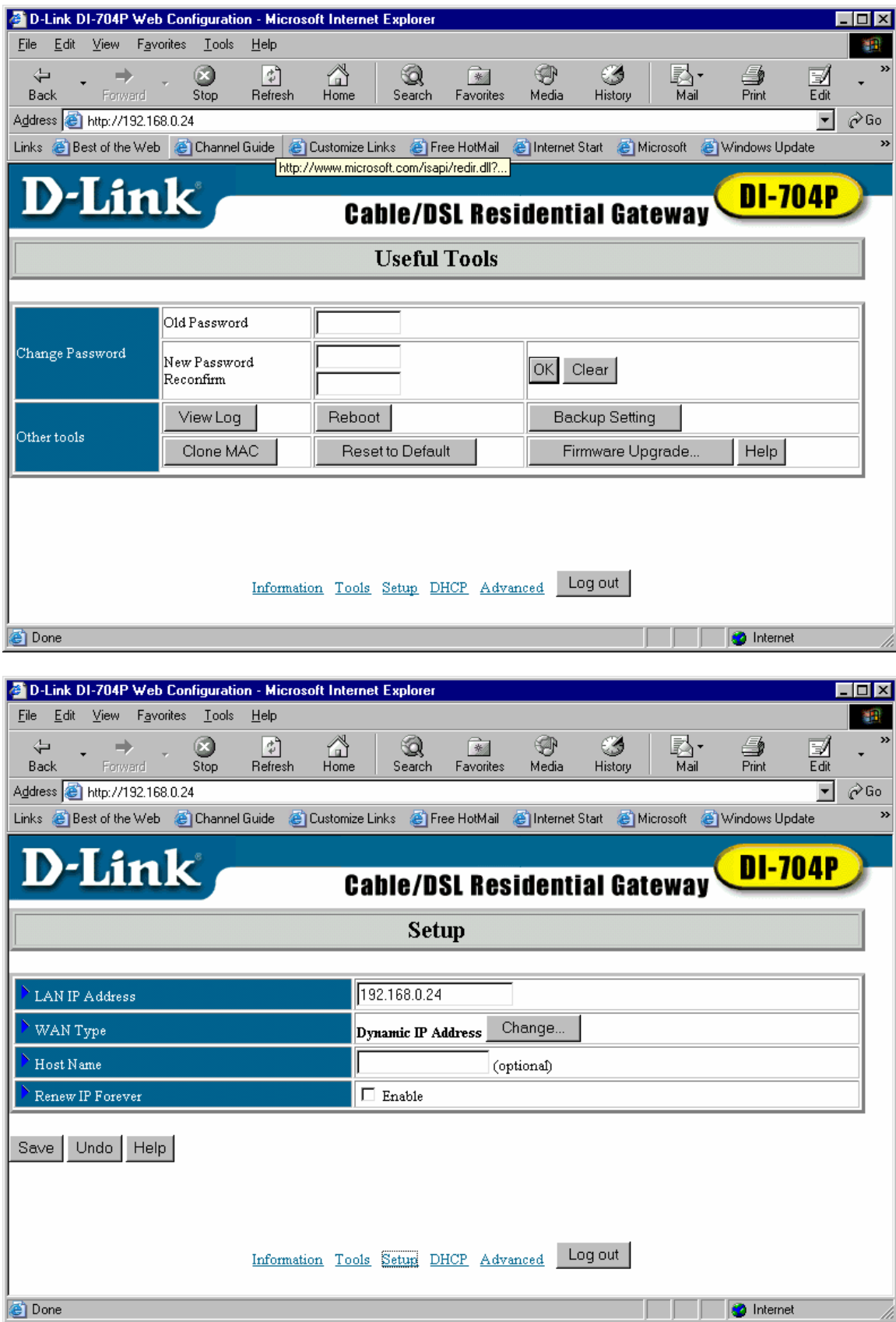

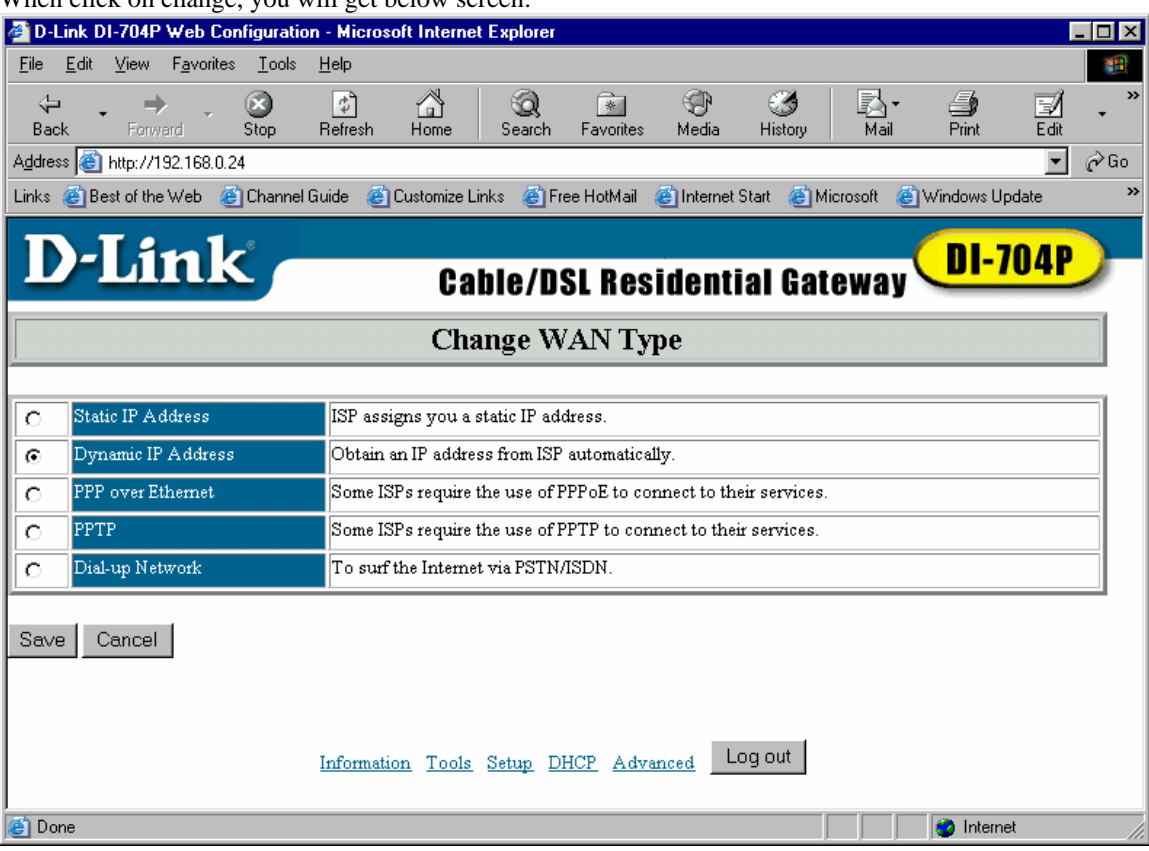

When click on change, you will get below screen:

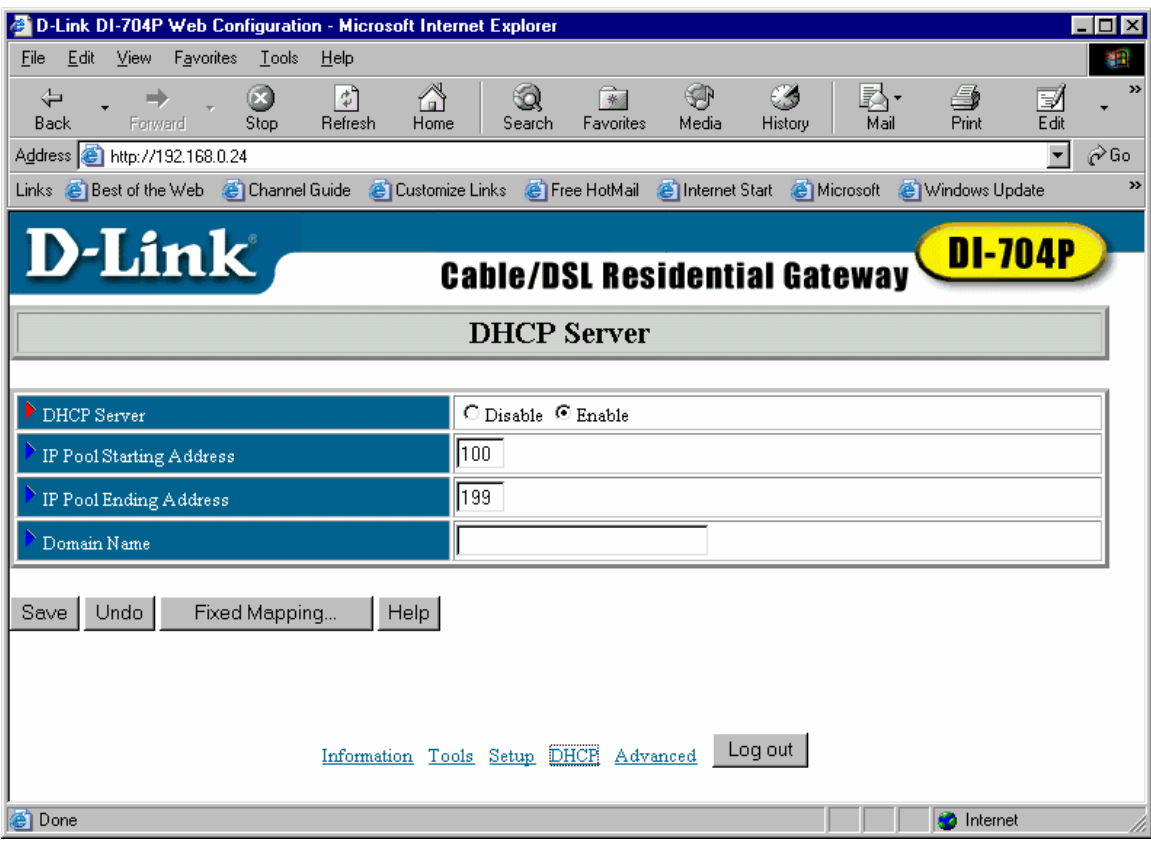

When click on fixed mapping get below screen:

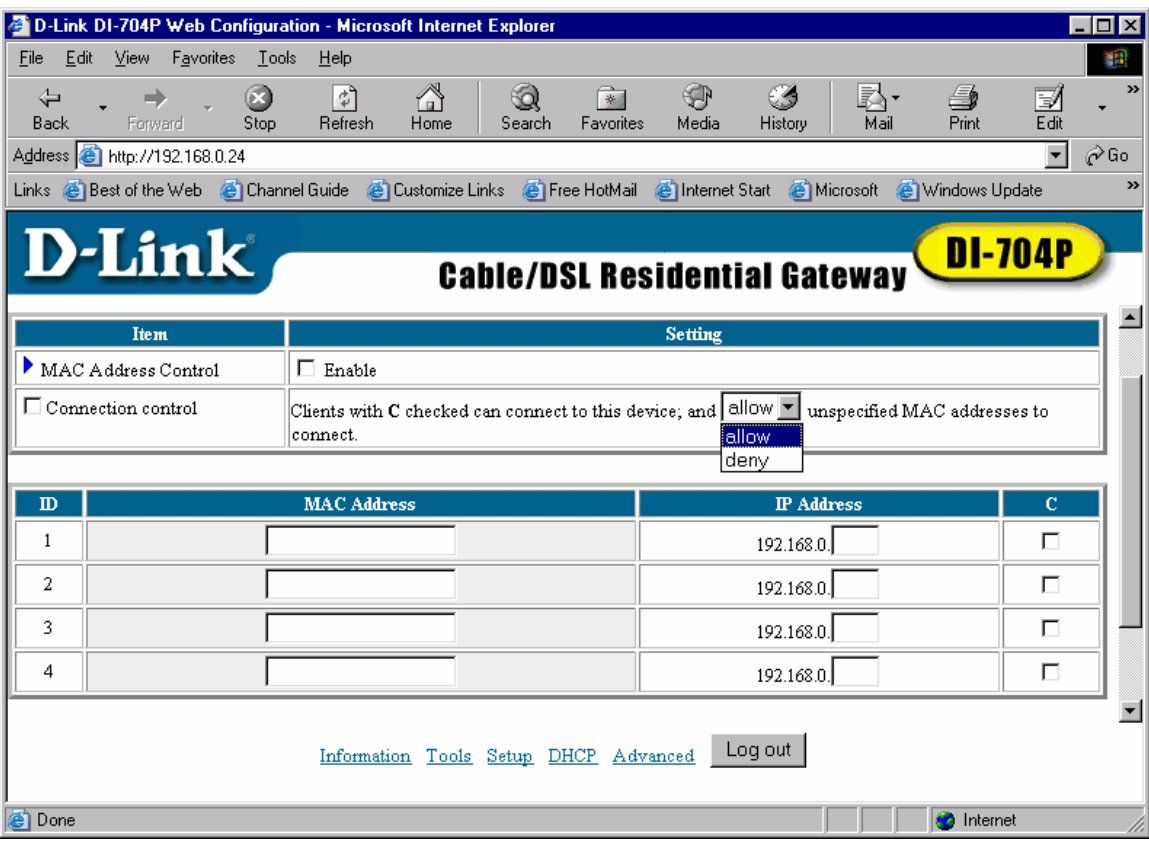

Advance menu gives below screen:

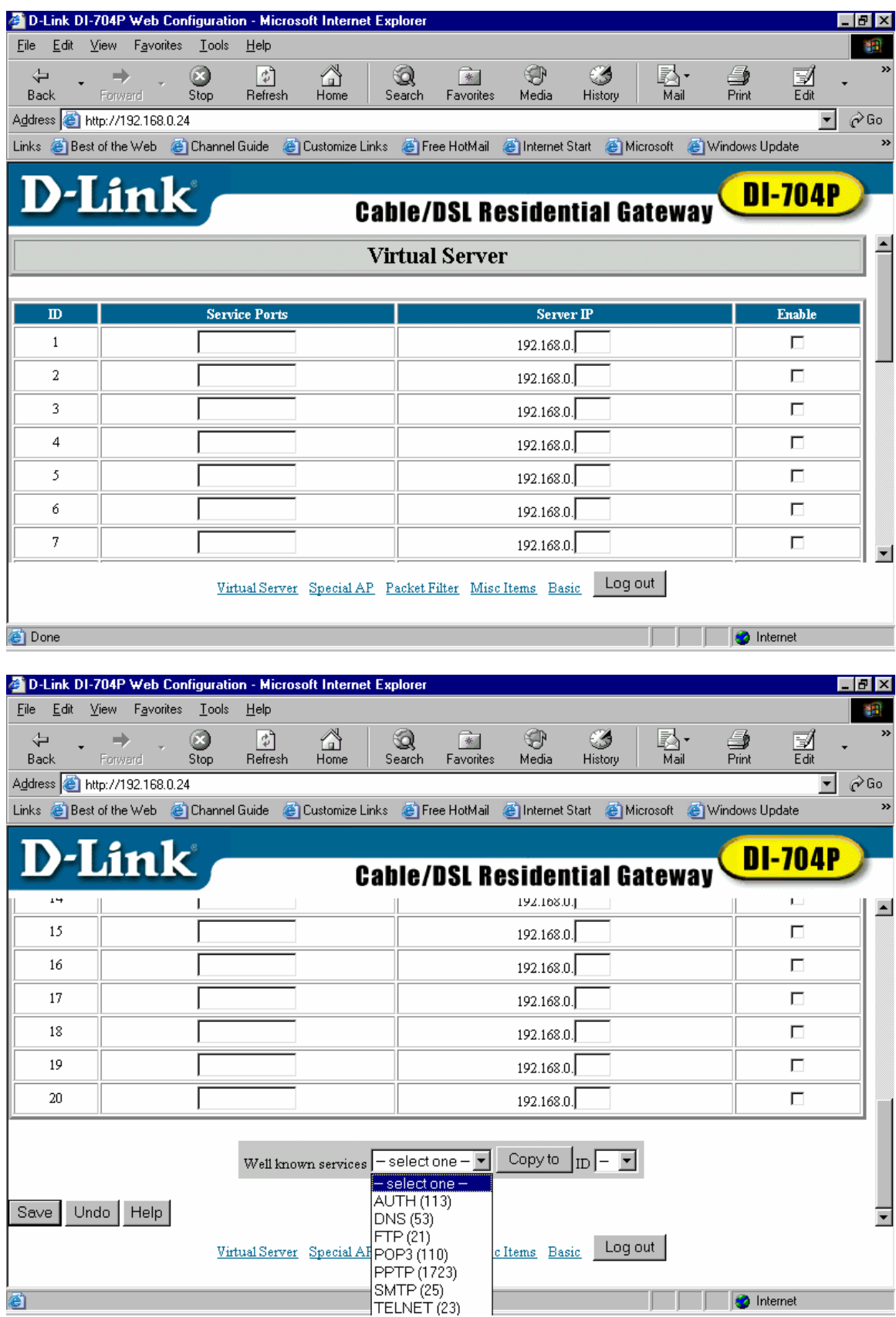

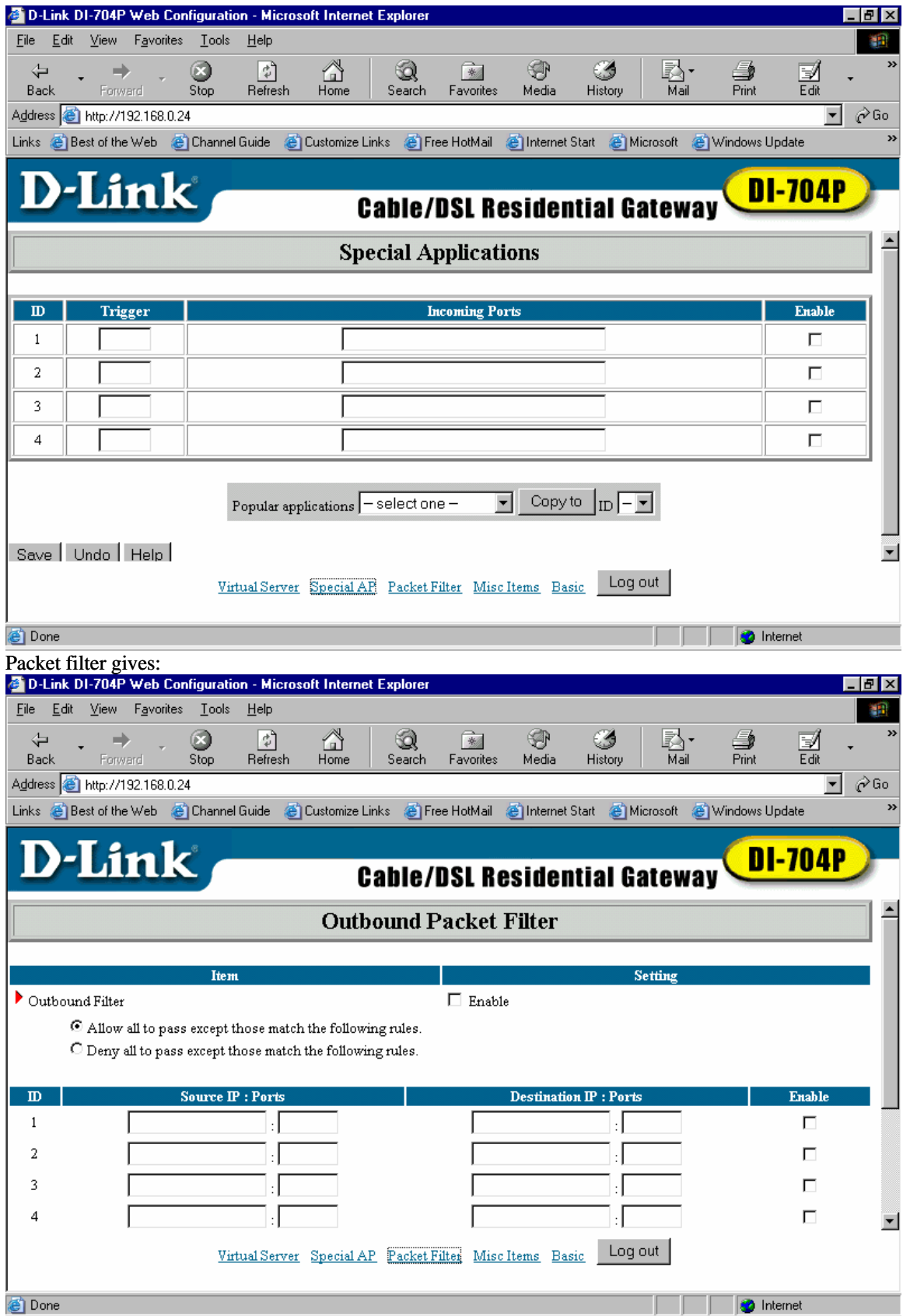

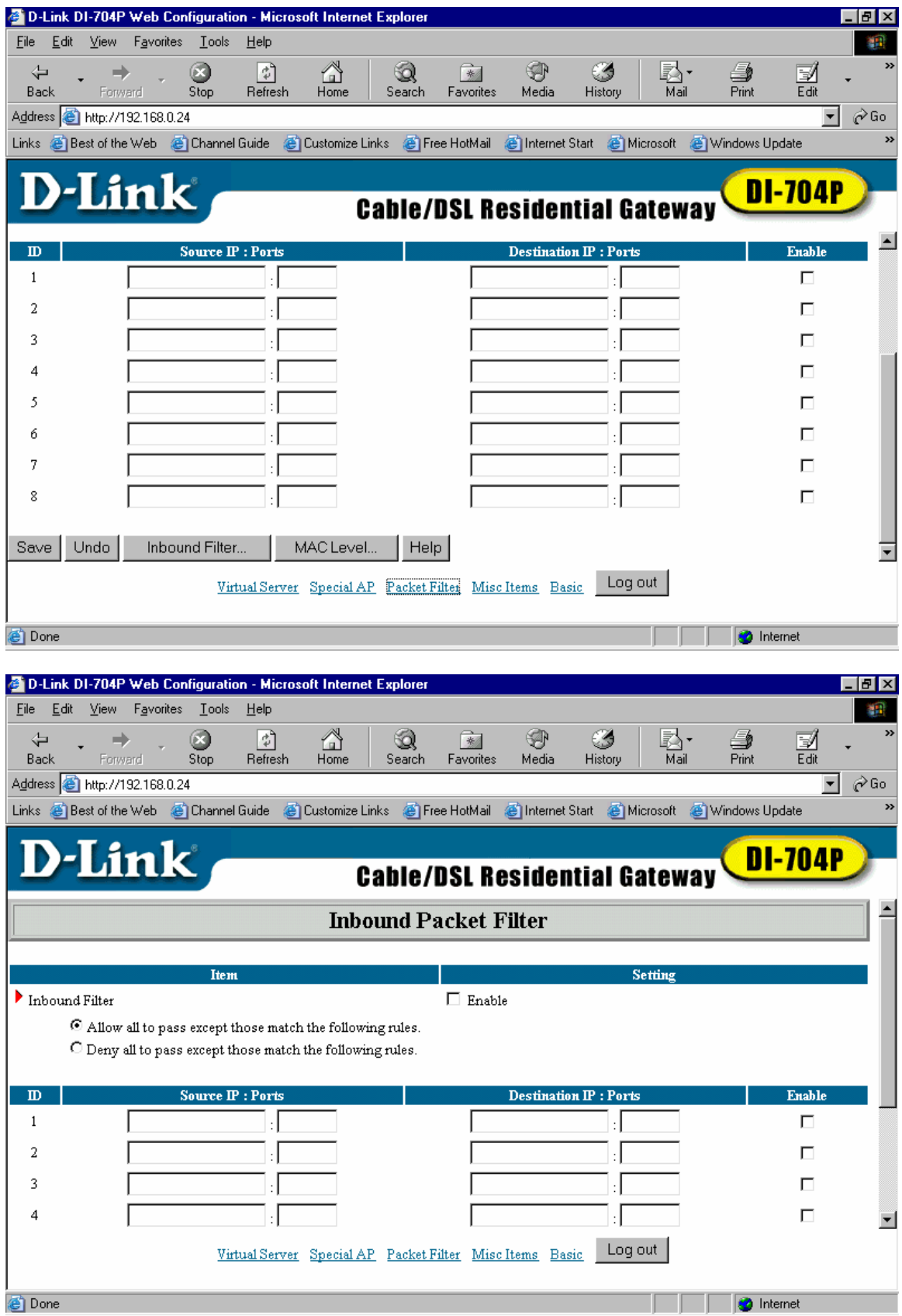

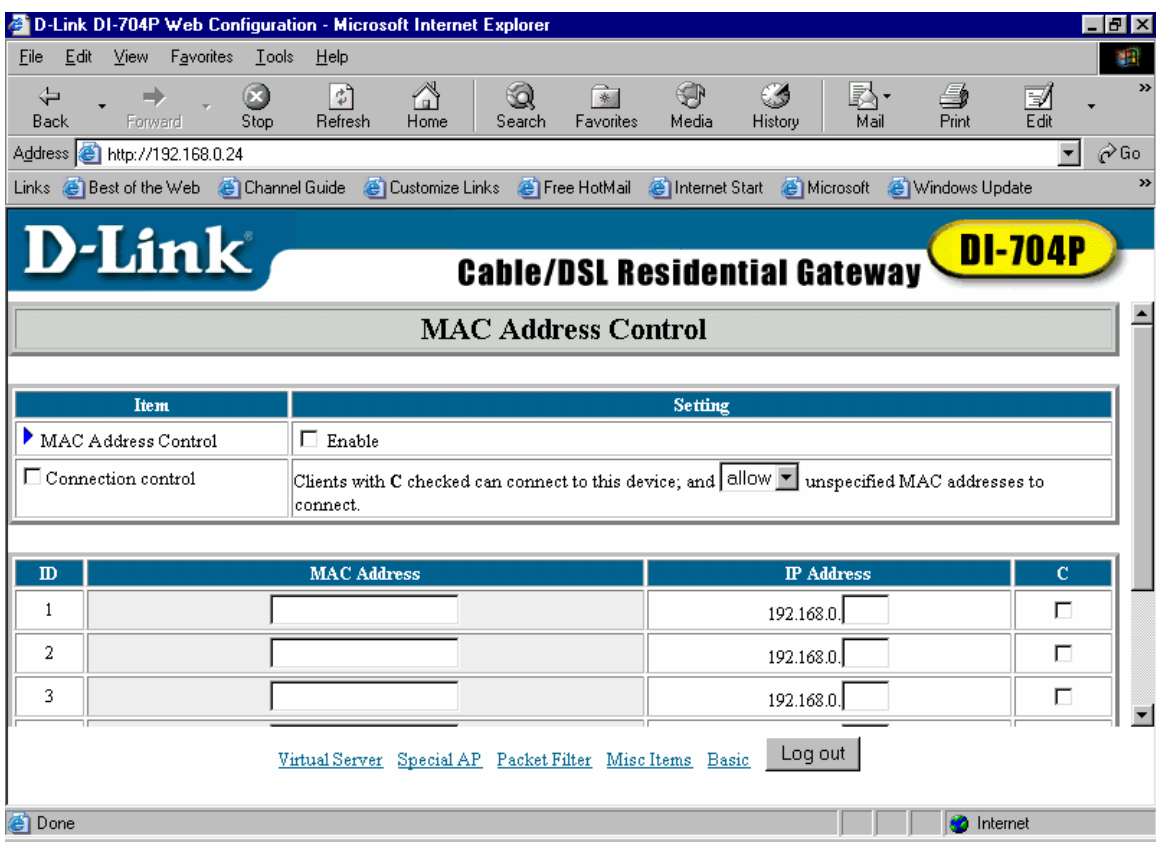

Misc Items gives:

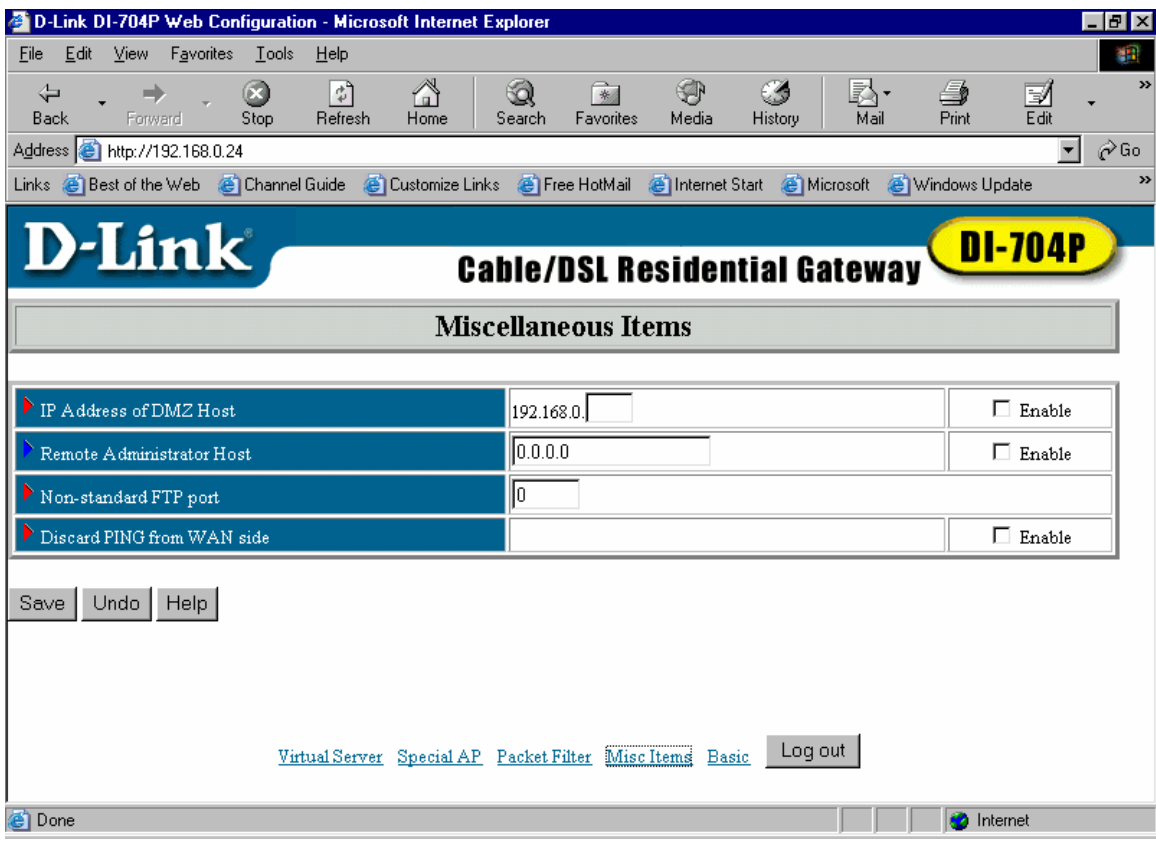

Basic takes you to here:

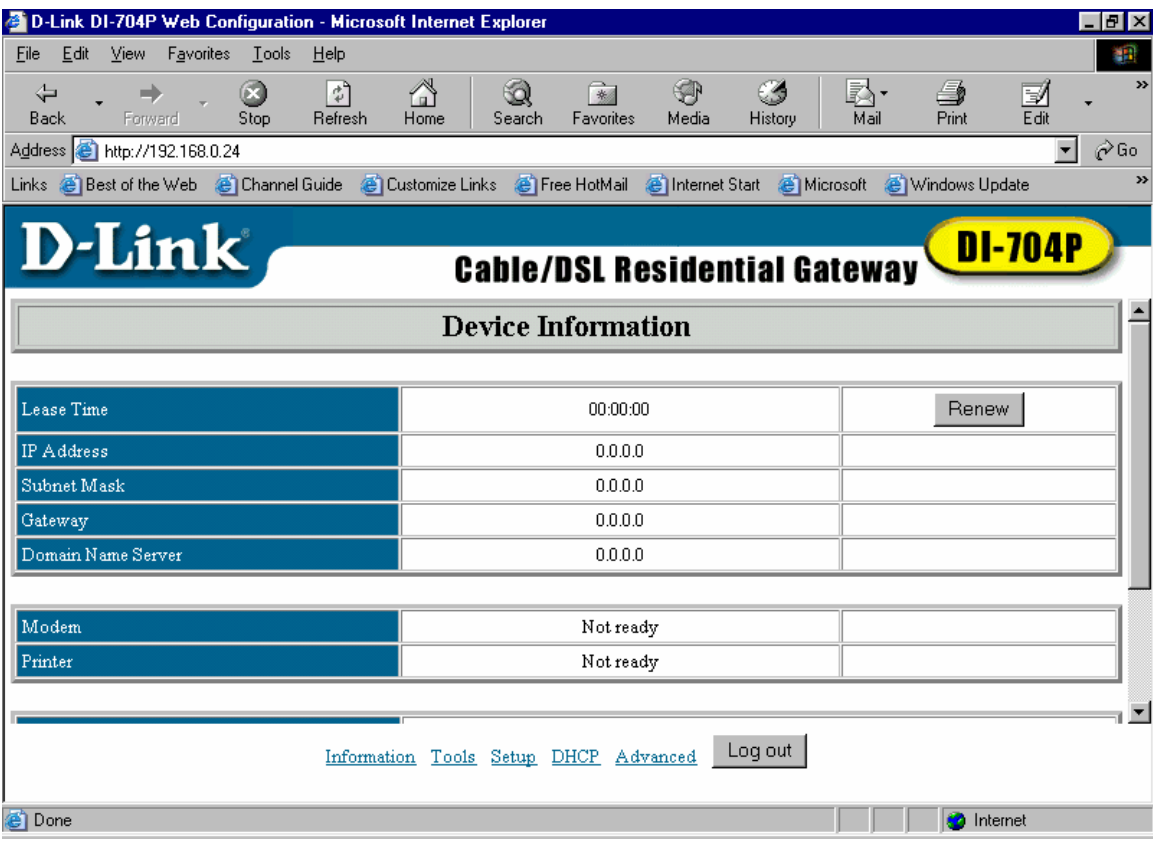